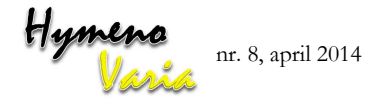

## **Website bespreking: Discover Life**

Jelle Devalez

Van 2010 tot 2012 had ik de kans om bijen en plantbestuiver relaties te onderzoeken in de Verenigde Staten. Ik leerde er ook uitgebreid kennis maken met de website www.discoverlife.org. Voor wie regelmatig wetenschappelijke namen van bijen opzoekt is deze website geen onbekende. De verspreidingskaarten op de website staan dikwijls bij de eerste zoekresultaten. Naast verspreidingskaarten is echter nog een schat aan informatie te vinden op deze website. In deze bespreking ga ik mij beperken tot de families van de bijen, maar houdt je niet in om ook eens een kijkje te nemen naar de webpagina's over andere insecten en planten. De Lepidoptera, Coleoptera en Hymenoptera behoren tot de ordes waaraan achter de schermen het hardst is gewerkt om heel actuele en volledige informatie te verschaffen.

De belangrijkste onderdelen zijn de verspreidingskaarten, soortenlijsten, determinatiesleutels en soortbesprekingen. Elk van deze onderdelen heeft een verschillende geografische dekking en deze Amerikaanse website richtte zich in eerste instantie op de V.S. Bij een korte blik op de website lijkt het al snel op te houden voor wie geïnteresseerd is in informatie over Europese of Nederlandse bijen. Toch zijn vooral voor de verspreidingskaarten heel wat nuttige tips

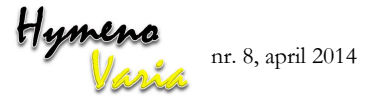

mee te geven voor wie specifieke gegevens wil terugvinden over Nederlandse en Europese bijen.

In het hoofdmenu van de website bovenaan de webpagina kun je op 'Global mapper' klikken (http://pick18.pick.uga.edu/mp/20m?act=make\_m ap). Hier kun je een aantal lege velden invullen en verspreidingkaarten opmaken voor alle bijensoorten van de wereld. Voor *Apis mellifera* krijg je bijvoorbeeld het volgende resultaat: http://pick18.pick.uga.edu/mp/20m?w=720&r=0.2  $&e=0.00000&n=0.00000&z=0&\n\text{kind}=\text{A}\,\text{Dis}+\text{mellife}$ ra&la=0&lo=0&map=SATW of je kunt alle soorten van een genus op de kaart zetten in verschillende kleuren vb. *Apis* http://pick18.pick.uga.edu/mp/20m?w=720&r=0.2

&e=0.00000&n=0.00000&z=0&kind=Apis\_&la=0 &lo=0&map=SATW

Naar mijn mening is het belangrijkste invoerveld "Limit databases". Deze optie laat toe om enkel gegevens van specifieke databanken weer te geven. De verspreidingskaarten zijn het resultaat van een samenwerking tussen verschillende instanties van over de hele wereld. Verschillende musea en vooral alle instellingen die meewerken aan de databank van het Global Biodiversity Information Facility (GBIF) vormen de belangrijkste bron van informatie. Hoe nauwkeurig en hoeveel informatie wordt weergegeven is afhankelijk van de bron. Voor bijen zijn de databanken van het American Museum of Natural History (AMNH), United States Geological Survey (USGS) en de Bees, Wasps and Ants Recording Society (BWARS) enkele van de betrouwbare bronnen. Het is belangrijk om op te merken dat niet alle databanken puntlocaties bevatten. Sommige databanken bevatten enkel geografische coördinaten van de regio's/provincie's/landen waar een soort voorkomt. Op het volgende kaartje zie je bijvoorbeeld enkel of een soort aanwezig is in een bepaald land of regio:

http://pick18.pick.uga.edu/mp/20m?r=0.2&la=0&l o=72&kind=Apis\_&map=SATW&a=AMNH\_BE ES

Hieronder nog 2 URL's die laten zien wat een willekeurige zoekactie oplevert naar puntlocaties van *Andrena flavipes* uit Nederland en buurlanden: http://pick18.pick.uga.edu/mp/20m?r=0.002&la=5 1.6&lo=6.12&kind=Andrena+flavipes&map=SAT W en de gegevens achter een puntlocatie: http://pick18.pick.uga.edu/mp/20l?id=USGS\_DR O198514;USGS\_DRO198546;USGS\_DRO198527

Om deze korte bespreking af te sluiten nog wat nuttige informatie over de soortenlijsten en determinatiesleutels.

Van de soortenlijsten op deze website (beschikbaar voor alle landen van de wereld) is vooral de 'world bee checklist' een bewonderenswaardig initiatief. Deze lijst wordt bijna maandelijks bijgewerkt: http://pick18.pick.uga.edu/mp/20q?act=x\_checklis t&guide=Apoidea\_species&flags=HAS:

Deze lijst werd enkele jaren geleden ook gepubliceerd als de "ITIS world bee checklist". Dat de lijst actueel is bewijst een willekeurige zoekactie naar soorten die de laatste twee jaar zijn beschreven of naar Nederlandse bijensoorten waarvan de taxonomie recent is bijgesteld.

De determinatiesleutels zijn het testen waard voor wie Amerikaanse bijen wil determineren. Hier staan ze allemaal op een rijtje:

http://pick18.pick.uga.edu/mp/20q?search=Apoide a#Identification

Het is in het begin even wennen aan deze interactieve sleutels voor wie gewoon is om met dichotome sleutels te werken. Het is zeker aangeraden om de handleiding op de website uitgebreid te raadplegen, anders loop je al snel verloren en gaan veel functionaliteiten aan je voorbij.

Het is een aanrader om de website nog wat verder te verkennen. Ook over graafwespen en andere Hymenoptera is er heel wat informatie te vinden.

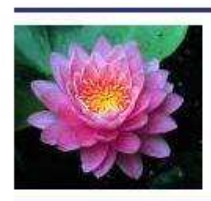

**DISCOVER LIFE** 

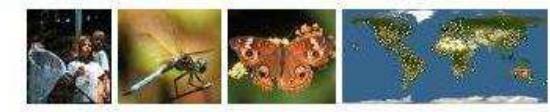

Home . All Living Things . IDnature quides . Global mapper . Albums . Labels . Search . Help About . News . Events . Research . Education . Projects . Study sites . Polistes Foundation